# <span id="page-0-0"></span>**Sequence manipulation and scanning**

### **Benjamin Jean-Marie Tremblay** ∗1

<sup>1</sup>University of Waterloo, Waterloo, Canada ∗ b2tremblay@uwaterloo.ca

#### **8 May 2019**

# **Contents**

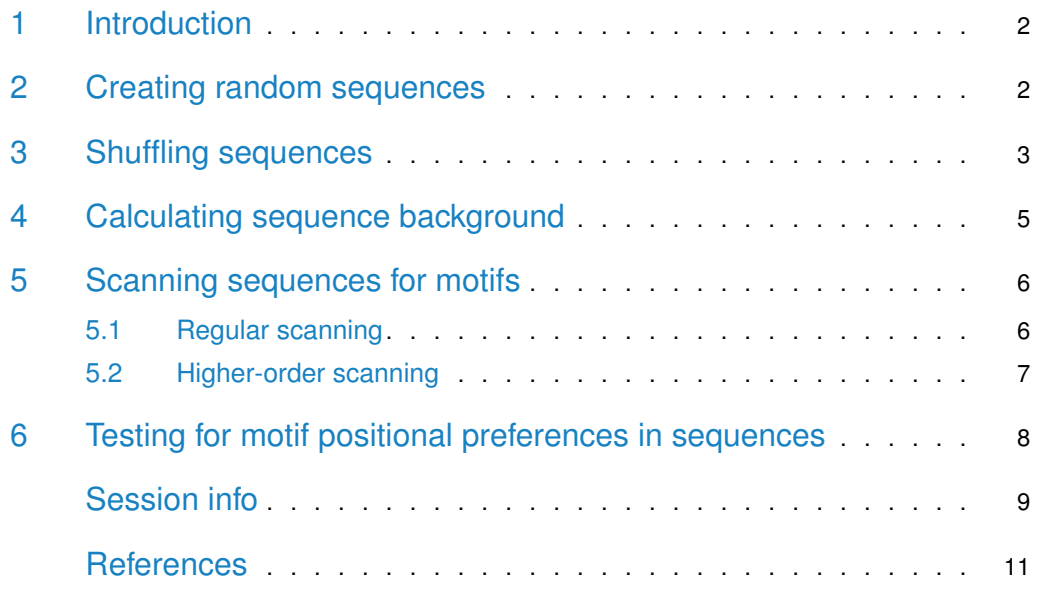

### 1 Introduction

<span id="page-1-0"></span>This vignette goes through generating your own sequences from a specified background model, shuffling sequences whilst maintaining a certain k-let size, and the scanning of sequences and scoring of motifs. For an introduction to sequence motifs, see the [introductory](#page-0-0) vignette. For a basic overview of available motif-related functions, see the [motif manipulation](#page-0-0) vignette. For [advanced usage](#page-0-0) and analyses, see the advanced usage vignette.

### <span id="page-1-1"></span>2 Creating random sequences

The [Biostrings](https://bioconductor.org/packages/3.9/Biostrings) package offers an excellent suite of functions for dealing with biological sequences. The *[universalmotif](https://bioconductor.org/packages/3.9/universalmotif)* package hopes to help extend these by providing the create\_sequences() and shuffle\_sequences() functions. The first of these, cre ate\_sequences(), in it's simplest form generates a set of letters in random order with sample(), then passes these strings to the  $Biostrings$  package. The number and length of sequences can be specified. The probabilities of individual letters can also be set.

The freqs option of create\_sequences() also takes higher order backgrounds. In these cases the sequences are constructed in a Markov-style manner, where the probability of each letter (chosen by sample()) is based on which letters precede it.

```
library(universalmotif)
library(Biostrings)
## Create some DNA sequences for use with an external program (default
## is DNA):
sequences.dna <- create_sequences(seqnum = 500,
                                 freqs = c(A=0.3, C=0.2, G=0.2, T=0.3)## writeXStringSet(sequences.dna, "dna.fasta")
sequences.dna
#> A DNAStringSet instance of length 500
#> width seq
#> [1] 100 GACAAGTCAGGTAATCAACGTCGAAACTAAT...ATTCATAAAAGGTAATGTAATATAGCGAATA
#> [2] 100 GAGAATTGGGGATTATTCTCTCTCCTGCATA...TTGTCGCGTCTACATTCTGATATGTTCAATG
#> [3] 100 TTGAGAAATGATGCTGATTACCTATGTAGTG...AGATGAGGCGTATTCGTGTTCGAGGATATTA
#> [4] 100 GGCTTTCGGGACAGGCGAACAACATCTGGCG...TCTACCCGCATTATGGGCAGAAAATAGATGG
#> [5] 100 AGTTCTAAGCCAGGAGTTACCCGCTAAGAAA...TCTCGCGACAGCATAAGAGTTGGTTGCTAAA
#> ... ... ...
#> [496] 100 ATATATCTCTCAACCAGAGTAGAACCTTGTA...GAATAAGTGTATTTTTACTTACATGCAAATA
#> [497] 100 CCAACTACTTCATTCTGCTCTCTCGGAATGT...CACTTAAGTAAGAGGCAAGTTTTCATTGTTT
#> [498] 100 CGTGACGTTCTTATCTATATACAGCTGTCCA...GATAAGTTACTACTTAAAATATAGGGGACTG
#> [499] 100 ATCGAGTCTAAATTCCAGAATACTTTATATC...ACGCAGTAATGCGGTGCCTGGGCTACACCGT
#> [500] 100 CACCTAGCGCTCCACACAATTTATCCAAGGG...CTTACAGACGTTTTTTCTCGTGATGTTATTG
## Amino acid:
```

```
create_sequences(alphabet = "AA")
```
#> A AAStringSet instance of length 100

#### **Sequence utilities**

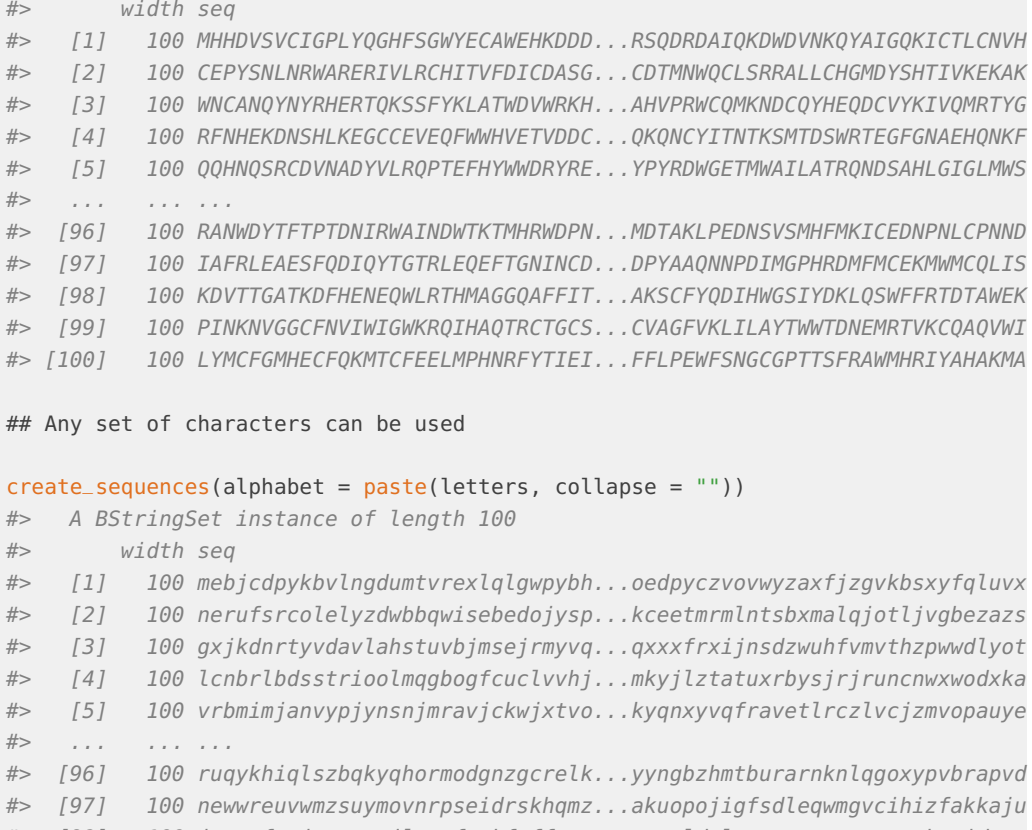

- #> [98] 100 jqtevftqjgegvzzjloztfspkfaffcow...twzvldolnqnvoyozemwzgcakvnidmyt
- #> [99] 100 ucdxvwxcjywblrfzycuiqepvfkmfnly...gsiupsawqcquwuybjaughfphxargeex
- <span id="page-2-0"></span>#> [100] 100 msfnjfwyqgoarwywhjvzairgobgtkum...brzdwwlicudycjtzcrxmediajnqdjhm

# 3 Shuffling sequences

When performing de novo motif searches or motif enrichment analyses, it is common to do so against a set of background sequences. In order to properly identify consistent patterns or motifs in the target sequences, it is important that there be maintained a certain level of sequence composition between the target and background sequences. This reduces results which are derived purely from differential letter frequency biases.

In order to avoid these results, typically it desirable to use a set of background sequences which preserve a certain k-let size (such as dinucleotide or trinucleotide frequencies in the case of DNA sequences). Though for some cases a set of similar sequences may already be available for use as background sequences, usually background sequences are obtained by shuffling the target sequences, while preserving a desired k-let size. For this purpose, the most commonly used tool is likely uShuffle (Jiang et al. 2008). Despite this the *[universalmotif](https://bioconductor.org/packages/3.9/universalmotif)* package aims to provide its own k-let shuffling capabilities for use within R via shuffle\_sequences().

The *[universalmotif](https://bioconductor.org/packages/3.9/universalmotif)* offers three different methods for sequence shuffling: euler, markov and linear. The first method, euler, can shuffle sequences while preserving any desired k-let size. Exact letter counts will be preserved. However in order for this to be possible, the first and last letters will remain unshuffled.

The second method, markov can only guarantee that the approximate k-let frequency will be maintained, but not that the original letter counts will be preserved. The markov method involves determining the original k-let frequencies, then creating a new set of sequences which will have approximately similar k-let frequency. As a result the counts for the individual letters will likely be different.

The third method linear preserves the original letter counts exactly, but uses a more crude shuffling technique. In this case the sequence is split into sub-sequences every k-let (of any size), which are then re-assembled randomly. This means that while shuffling the same sequence multiple times with method = "linear" will result in different sequences, they will all have started from the same set of sub-sequences (just re-assembled differently).

```
library(universalmotif)
data(ArabidopsisPromoters)
## Potentially starting off with some external sequences:
# library(Biostrings)
# ArabidopsisPromoters <- readDNAStringSet("ArabidopsisPromoters.fasta")
euler <- shuffle_sequences(ArabidopsisPromoters, k = 2, method = "euler")
markov <- shuffle_sequences(ArabidopsisPromoters, k = 2, method = "markov")
linear <- shuffle_sequences(ArabidopsisPromoters, k = 2, method = "linear")
k1 <- shuffle_sequences(ArabidopsisPromoters, k = 1)
```
Let us compare how the methods perform:

```
o.letter <- colSums(oligonucleotideFrequency(ArabidopsisPromoters,
                                           1, as.prob = FALSE))
e.letter <- colSums(oligonucleotideFrequency(euler, 1, as.prob = FALSE))
m.letter <- colSums(oligonucleotideFrequency(markov, 1, as.prob = FALSE))
l.letter <- colSums(oligonucleotideFrequency(linear, 1, as.prob = FALSE))
data.frame(original=o.letter, euler=e.letter, markov=m.letter, linear=l.letter)
#> original euler markov linear
#> A 17384 17384 17360 17384
#> C 8081 8081 8116 8081
#> G 7583 7583 7593 7583
#> T 16952 16952 16931 16952
o.counts <- colSums(oligonucleotideFrequency(ArabidopsisPromoters,
                                           2, as.prob = FALSE))
e.counts <- colSums(oligonucleotideFrequency(euler, 2, as.prob = FALSE))
m.counts <- colSums(oligonucleotideFrequency(markov, 2, as.prob = FALSE))
l.counts <- colSums(oligonucleotideFrequency(linear, 2, as.prob = FALSE))
data.frame(original=o.counts, euler=e.counts, markov=m.counts, linear=l.counts)
#> original euler markov linear
#> AA 6893 6893 6901 6429
#> AC 2614 2614 2631 2752
#> AG 2592 2592 2569 2615
#> AT 5276 5276 5240 5568
#> CA 3014 3014 3048 2934
#> CC 1376 1376 1364 1308
```
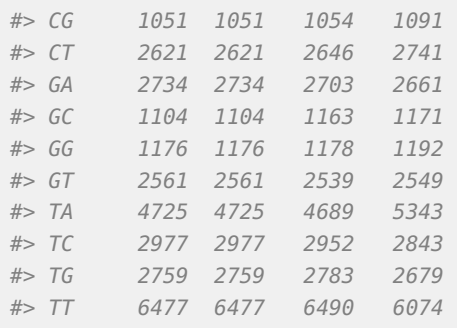

# <span id="page-4-0"></span>4 Calculating sequence background

Sequence backgrounds can be retrieved for DNA and RNA sequences with oligonucleotide Frequency() from [Biostrings](https://bioconductor.org/packages/3.9/Biostrings). Unfortunately, no such Biostrings function exists for other sequence alphabets. The *[universalmotif](https://bioconductor.org/packages/3.9/universalmotif)* package proves get\_bkg() to remedy this. Similarly, the get\_bkg() function can calculate higher order backgrounds for any alphabet as well. It is recommended to use the original *[Biostrings](https://bioconductor.org/packages/3.9/Biostrings)* for DNA and RNA sequences whenever possible though, as it is much faster than get\_bkg().

library(universalmotif)

```
## Background of DNA sequences:
dna <- create_sequences()
get_bkg(dna, k = 1.2, list.out = FALSE)#> A C G T AA AC AG
#> 0.24880000 0.25640000 0.25440000 0.24040000 0.06454545 0.06292929 0.06060606
#> AT CA CC CG CT GA GC
#> 0.06040404 0.06454545 0.06494949 0.06626263 0.06090909 0.06090909 0.06494949
#> GG GT TA TC TG TT
#> 0.06727273 0.06151515 0.05888889 0.06383838 0.06000000 0.05747475
## Background of non DNA/RNA sequences:
qwerty <- create_sequences("QWERTY")
get_bkg(qwerty, k = 1:2, list.out = FALSE)#> E Q R T W Y EE
#> 0.16840000 0.16860000 0.16770000 0.16330000 0.16400000 0.16800000 0.02828283
#> EQ ER ET EW EY QE QQ
```
<span id="page-4-1"></span>#> 0.02828283 0.02919192 0.02868687 0.02565657 0.02868687 0.02888889 0.02878788 #> QR QT QW QY RE RQ RR #> 0.02767677 0.02747475 0.02858586 0.02757576 0.02848485 0.02737374 0.02848485 #> RT RW RY TE TQ TR TT #> 0.02797980 0.02777778 0.02787879 0.02626263 0.02868687 0.02787879 0.02686869 #> TW TY WE WQ WR WT WW #> 0.02606061 0.02727273 0.02808081 0.02616162 0.02575758 0.02666667 0.02878788 #> WY YE YQ YR YT YW YY #> 0.02838384 0.02808081 0.02919192 0.02909091 0.02585859 0.02777778 0.02737374

### 5 Scanning sequences for motifs

There are many motif-programs available with sequence scanning capabilities, such as [HOMER](http://homer.ucsd.edu/homer/index.html) and tools from the [MEME suite.](http://meme-suite.org/) The *[universalmotif](https://bioconductor.org/packages/3.9/universalmotif)* package does not aim to supplant these, but rather provide convenience functions for quickly scanning a few sequences without needing to leave the R environment. Furthermore, these functions allow for taking advantage of the higher-order (multifreq) motif format described in the [advanced usage](#page-0-0) vignette.

Two scanning-related functions are provided: scan\_sequences() and enrich\_motifs(). The latter simply runs scan\_sequences() twice on a set of target and background sequences; see the [advanced usage](#page-0-0) vignette. Given a motif of length n, scan\_sequences() considers every possible n-length subset in a sequence and scores it using the PWM format. If the match surpasses the minimum threshold, it is reported. This is case regardless of whether one is scanning with a regular motif, or using the higher-order (multifreq) motif format (the multifreq matrix is converted to a PWM).

#### <span id="page-5-0"></span>5.1 Regular scanning

Before scanning a set of sequences, one must first decide the minimum logodds threshold for retrieving matches. This decision is not always the same between scanning programs out in the wild, nor is it usually told to the user what the cutoff is or how it is decided. As a result, [universalmotif](https://bioconductor.org/packages/3.9/universalmotif) aims to be as transparent as possible in this regard by allowing for complete control of the threshold. For more details on PWMs, see the [introductory](#page-0-0) vignette.

One way is to set a cutoff between 0 and 1, then multiplying the highest possible PWM score to get a threshold. The matchPWM() function from the *[Biostrings](https://bioconductor.org/packages/3.9/Biostrings)* package for example uses a default of 0.8 (shown as "80%"). This is quite arbitrary of course, and every motif will end up with a different threshold. For high information content motifs, there is really no right or wrong threshold; as they tend to have fewer non-specific positions. This means that incorrect letters in a match will be more punishing. To illustrate this, contrast the following PWMs:

```
library(universalmotif)
m1 <- create_motif("TATATATATA", nsites = 50, type = "PWM", pseudocount = 1)
m2 <- matrix(c(0.10,0.27,0.23,0.19,0.29,0.28,0.51,0.12,0.34,0.26,
             0.36,0.29,0.51,0.38,0.23,0.16,0.17,0.21,0.23,0.36,
             0.45,0.05,0.02,0.13,0.27,0.38,0.26,0.38,0.12,0.31,
             0.09,0.40,0.24,0.30,0.21,0.19,0.05,0.30,0.31,0.08),
            byrow = TRUE, nrow = 4)
m2 < -c</math> create_motif(m2, alphabet = "DNA", type = "PWM")m1["motif"]
#> T A T A T A T
#> A -5.672425 1.978626 -5.672425 1.978626 -5.672425 1.978626 -5.672425
#> C -5.672425 -5.672425 -5.672425 -5.672425 -5.672425 -5.672425 -5.672425
#> G -5.672425 -5.672425 -5.672425 -5.672425 -5.672425 -5.672425 -5.672425
#> T 1.978626 -5.672425 1.978626 -5.672425 1.978626 -5.672425 1.978626
\#> A T A
#> A 1.978626 -5.672425 1.978626
#> C -5.672425 -5.672425 -5.672425
#> G -5.672425 -5.672425 -5.672425
#> T -5.672425 1.978626 -5.672425
m2["motif"]
```
#> S H C N N N #> A -1.3219281 0.09667602 -0.12029423 -0.3959287 0.2141248 0.1491434 #> C 0.5260688 0.19976951 1.02856915 0.6040713 -0.1202942 -0.6582115 #> G 0.8479969 -2.33628339 -3.64385619 -0.9434165 0.1110313 0.5897160 #> T -1.4739312 0.66371661 -0.05889369 0.2630344 -0.2515388 -0.4102840 #> R N N V #> A 1.0430687 -1.0732490 0.4436067 0.04222824 #> C -0.5418938 -0.2658941 -0.1202942 0.51171352 #> G 0.0710831 0.5897160 -1.0588937 0.29598483 #> T -2.3074285 0.2486791 0.3103401 -1.65821148

In the first example, sequences which do not have a matching base in every position are punished heavily. The maximum logodds score in this case is approximately 20, and for each incorrect position the score is reduced approximately by 5.7. This means that a threshold of zero would allow for at most three mismatches. At this point, it is up to you how many mismatches you would deem appropriate.

This thinking becomes impossible for the second example. In this case, mismatches are much less punishing; to the point that one must ask, what even constitutes a mismatch? The answer to this question is much more difficult in cases such as these. An alternative to manually deciding upon a threshold is to instead start with maximum P-value one would consider appropriate for a match. If, say, we want matches with a P-value of at most 0.001, then we can use motif\_pvalue() to calculate the appropriate threshold (see the [advanced](#page-0-0) [usage](#page-0-0) vignette for details on motif P-values).

```
motif_pvalue(m2, pvalue = 0.001, progress = FALSE)#> [1] 6.531
```
#### 5.2 Higher-order scanning

The scan\_sequences() function offers the ability to scan using the multifreq slot, if available. This allows to take into account inter-positional dependencies, and get matches which more faithfully represent the original sequences from which the motif originated. For more details on the multifreq slot, see the [advanced usage](#page-0-0) vignette.

```
library(universalmotif)
library(Biostrings)
data(ArabidopsisPromoters)
## A 2-letter example:
motif.k2 <- create_motif("CWWWWCC", nsites = 6)
sequences.k2 <- DNAStringSet(rep(c("CAAAACC", "CTTTTCC"), 3))
motif.k2 <- add_multifreq(motif.k2, sequences.k2)
```
#### Regular scanning:

```
head(scan_sequences(motif.k2, ArabidopsisPromoters, RC = TRUE, verbose = 0,
                   threshold = 0.9, threshold.type = "logodds",
                   progress = FALSE))
#> motif sequence start stop score max.score score.pct match strand
```
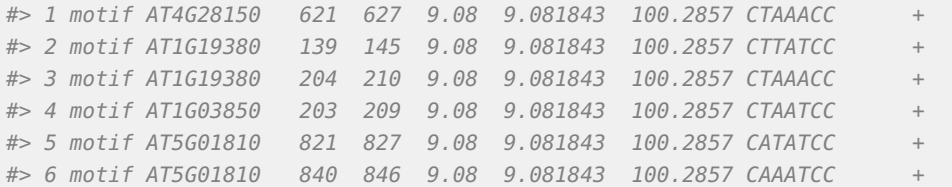

#### Using 2-letter information to scan:

```
head(scan_sequences(motif.k2, ArabidopsisPromoters, use.freq = 2, RC = TRUE,
                   threshold = 0.9, threshold.type = "logodds",
                   verbose = 0, progress = FALSE))
#> motif sequence start stop score max.score score.pct match strand
#> 1 motif AT4G12690 938 945 17.827 17.82933 102.5061 CAAAACC +
#> 2 motif AT2G37950 751 758 17.827 17.82933 102.5061 CAAAACC +
#> 3 motif AT1G49840 959 966 17.827 17.82933 102.5061 CTTTTCC +
#> 4 motif AT1G77210 184 191 17.827 17.82933 102.5061 CAAAACC +
#> 5 motif AT1G77210 954 961 17.827 17.82933 102.5061 CAAAACC +
#> 6 motif AT3G57640 917 924 17.827 17.82933 102.5061 CTTTTCC +
```
As an aside: the previous example involved calling create\_motif() and add\_multifreq() separately. In this case however this could have been simplified to just calling create\_motif() and using the add.multifreq option:

```
library(universalmotif)
library(Biostrings)
```

```
sequences <- DNAStringSet(rep(c("CAAAACC", "CTTTTCC"), 3))
motif <- create_motif(sequences, add.multifreq = 2:3)
```
# 6 Testing for motif positional preferences in sequences

The *[universalmotif](https://bioconductor.org/packages/3.9/universalmotif)* package provides the motif\_peaks() function, which can test for positionally preferential motif sites in a set of sequences. This can be useful, for example, when trying to determine whether a certain transcription factor binding site is more often than not located at a certain distance from the transcription start site (TSS). The motif\_peaks() function finds density peaks in the input data, then creates a null distribution from randomly generated peaks to calculate peak P-values.

```
library(universalmotif)
data(ArabidopsisMotif)
data(ArabidopsisPromoters)
hits <- scan_sequences(ArabidopsisMotif, ArabidopsisPromoters, RC = FALSE,
                       verbose = 0, progress = FALSE, threshold = 0.8,
                       threshold.type = "logodds")
```

```
res <- motif_peaks(hits$start,
```

```
seq.length = unique(width(ArabidopsisPromoters)),
                  seq.count = length(ArabidopsisPromoters))
## Significant peaks:
res$Peaks
#> Peak Pval
#> 1 885 0
```
Using the datasets provided in this package, a significant motif peak was found at 885 bases in the input promoters, or 115 bases away from the TSS. If you'd like to simply know the locations of any peaks, this can be done by setting  $max.p = 1$ .

The function can also output a plot:

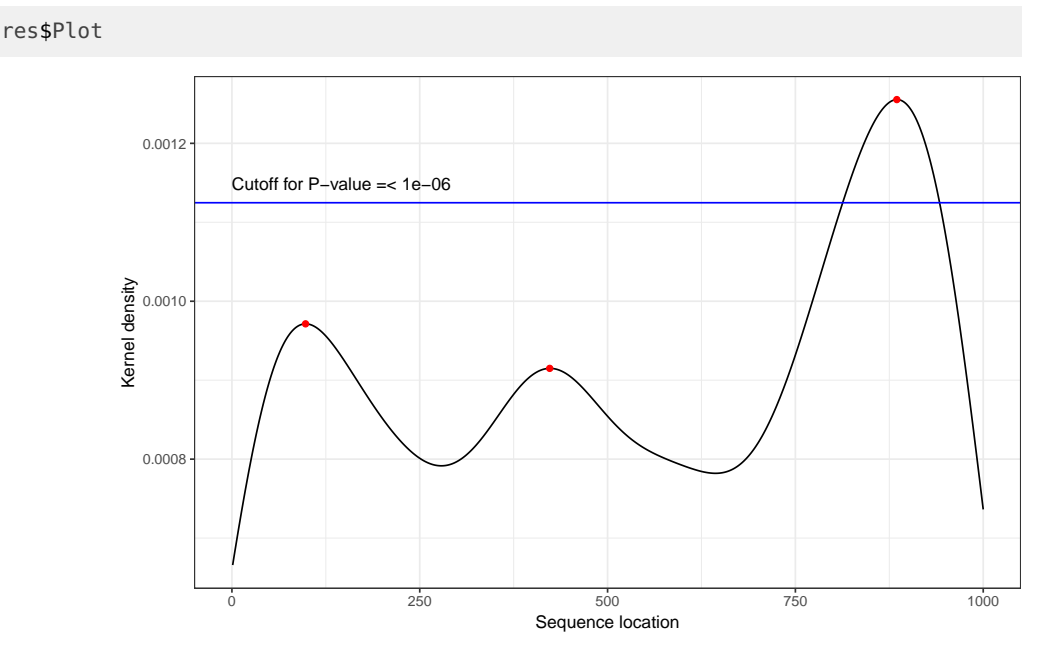

In this plot, red dots are used to indicate density peaks and the blue line shows the P-value cutoff.

# Session info

```
#> R version 3.6.0 (2019-04-26)
#> Platform: x86_64-pc-linux-gnu (64-bit)
#> Running under: Ubuntu 18.04.2 LTS
##> Matrix products: default
#> BLAS: /home/biocbuild/bbs-3.9-bioc/R/lib/libRblas.so
#> LAPACK: /home/biocbuild/bbs-3.9-bioc/R/lib/libRlapack.so
#>
#> locale:
#> [1] LC_CTYPE=en_US.UTF-8 LC_NUMERIC=C
```

```
#> [3] LC_TIME=en_US.UTF-8 LC_COLLATE=C
#> [5] LC_MONETARY=en_US.UTF-8 LC_MESSAGES=en_US.UTF-8
#> [7] LC_PAPER=en_US.UTF-8 LC_NAME=C
#> [9] LC_ADDRESS=C LC_TELEPHONE=C
#> [11] LC_MEASUREMENT=en_US.UTF-8 LC_IDENTIFICATION=C
##> attached base packages:
#> [1] stats4 parallel stats graphics grDevices utils datasets
#> [8] methods base
#>
#> other attached packages:
#> [1] TFBSTools_1.22.0 ggplot2_3.1.1 ggtree_1.16.0
#> [4] MotifDb_1.26.0 Biostrings_2.52.0 XVector_0.24.0
#> [7] IRanges_2.18.0 S4Vectors_0.22.0 BiocGenerics_0.30.0
#> [10] universalmotif_1.2.1 BiocStyle_2.12.0
#>
#> loaded via a namespace (and not attached):
#> [1] VGAM_1.1-1 colorspace_1.4-1
#> [3] grImport2_0.1-5 GenomicRanges_1.36.0
#> [5] base64enc_0.1-3 rGADEM_2.32.0
#> [7] bit64_0.9-7 AnnotationDbi_1.46.0
#> [9] splines_3.6.0 R.methodsS3_1.7.1
#> [11] motifStack_1.28.0 knitr_1.22
#> [13] ade4_1.7-13 jsonlite_1.6
#> [15] splitstackshape_1.4.8 Rsamtools_2.0.0
#> [17] seqLogo_1.50.0 gridBase_0.4-7
#> [19] annotate_1.62.0 GO.db_3.8.2
#> [21] png_0.1-7 R.oo_1.22.0
#> [23] BiocManager_1.30.4 readr_1.3.1
#> [25] compiler_3.6.0 httr_1.4.0
#> [27] rvcheck_0.1.3 assertthat_0.2.1
#> [29] Matrix_1.2-17 lazyeval_0.2.2
#> [31] htmltools_0.3.6 tools_3.6.0
#> [33] gtable_0.3.0 glue_1.3.1
#> [35] TFMPvalue_0.0.8 GenomeInfoDbData_1.2.1
#> [37] reshape2_1.4.3 dplyr_0.8.0.1
#> [39] tinytex_0.12 Rcpp_1.0.1
#> [41] Biobase_2.44.0 Logolas_1.8.0
#> [43] ape_5.3 nlme_3.1-139
#> [45] rtracklayer_1.44.0 ggseqlogo_0.1
#> [47] gbRd_0.4-11 xfun_0.6
#> [49] CNEr_1.20.0 stringr_1.4.0
#> [51] ps_1.3.0 poweRlaw_0.70.2
#> [53] gtools_3.8.1 XML_3.98-1.19
#> [55] zlibbioc_1.30.0 MASS_7.3-51.4
#> [57] scales_1.0.0 BSgenome_1.52.0
#> [59] hms_0.4.2 SummarizedExperiment_1.14.0
#> [61] RColorBrewer_1.1-2 yaml_2.2.0
#> [63] memoise_1.1.0 MotIV_1.40.0
#> [65] SQUAREM_2017.10-1 stringi_1.4.3
#> [67] RSQLite_2.1.1 highr_0.8
```
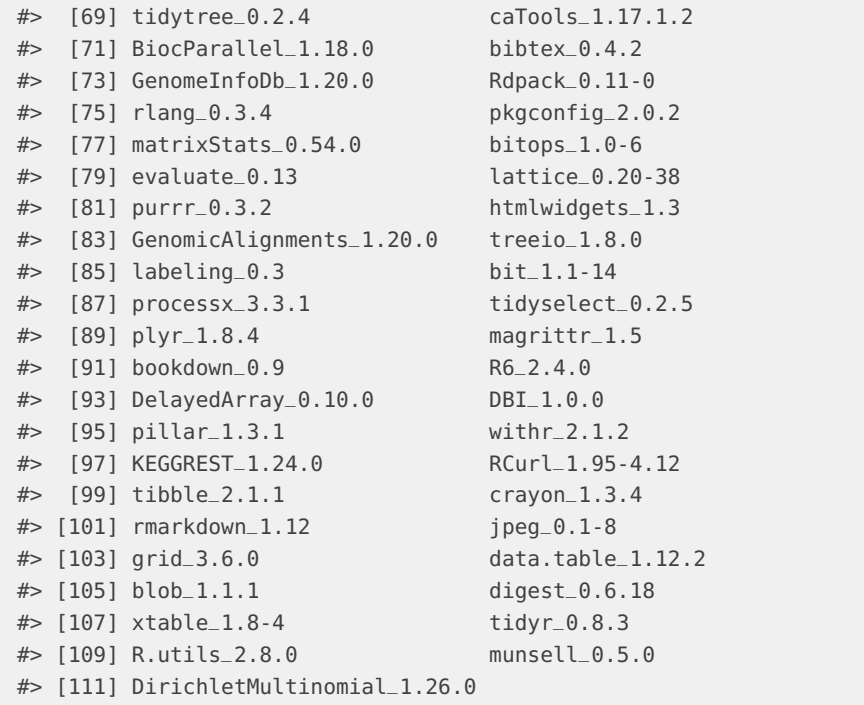

# **References**

Jiang, M., J. Anderson, J. Gillespie, and M. Mayne. 2008. "uShuffle: A Useful Tool for Shuffling Biological Sequences While Preserving K-Let Counts." BMC Bioinformatics 9 (192).